Bitget的风险控制严格、完备,确保投资者安全、公平的完成交易,配备了快速、 稳定的匹配引擎,最高可达每秒10万单。这样的匹配交易引擎在整个交易网络中是 非常强大、快速的。系统架构以分布式的方式稳定平台,冷热钱包以及多重签名技 术,多种物理防护隔离,全方位保护投资者的资产,确保交易速度的流畅以及资产 的安全。

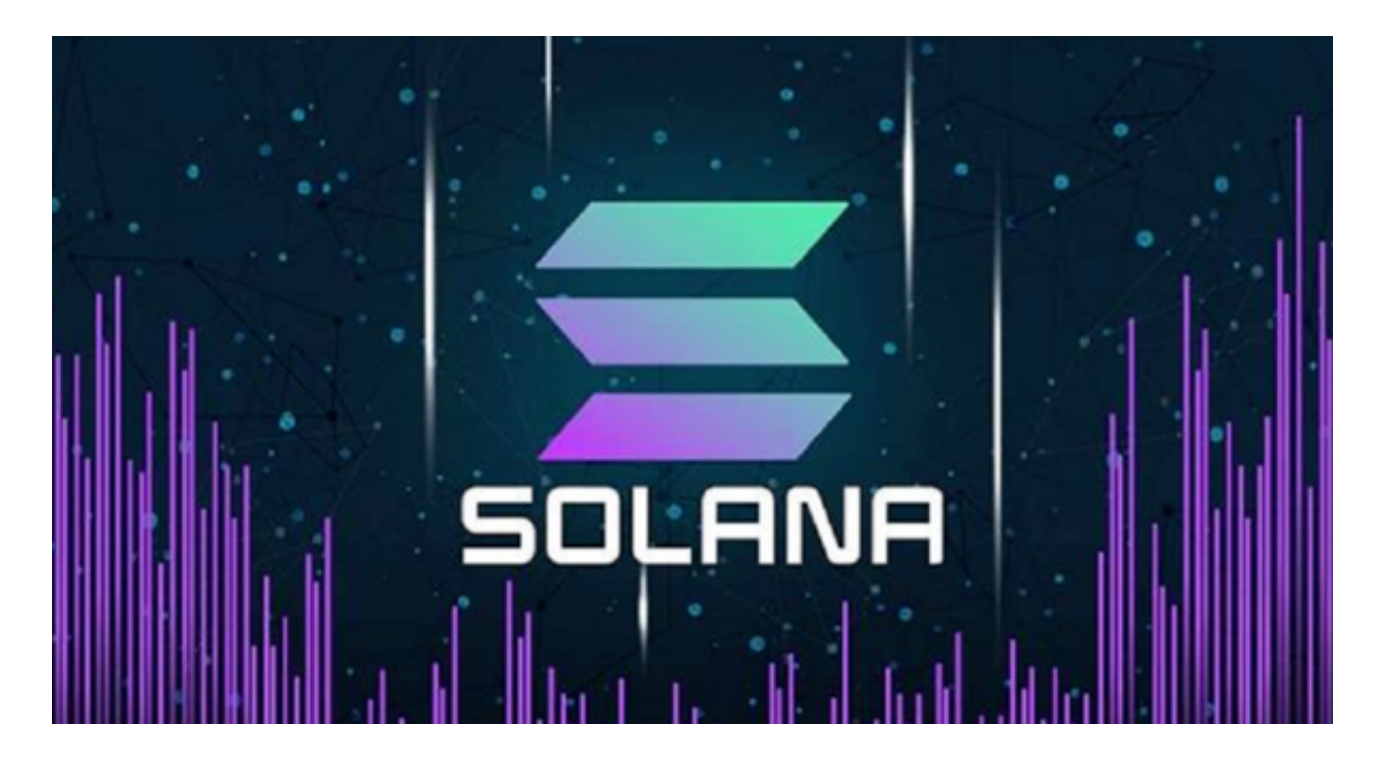

要购买SOL币(也称为Solana币),您可以按照以下步骤进行:

1.注册并验证身份: 首先, 您需要在一个可靠的数字货币交易平台注册账户, 并完 成身份验证流程。

2.存入资金:使用您的银行账户或其他支付方式向您选择的交易平台存入资金,通 常支持的支付方式包括银行转账、信用卡、或者其他加密货币。

3.购买SOL币: 一旦您的资金到账, 您可以在交易平台上搜索SOL币, 并使用您的 资金购买SOL币。

 Bitget平台是一个数字货币交易平台,提供多种加密货币的交易服务。要在Bitget 平台上交易SOL币,您可以按照以下步骤进行:

1.注册账户:首先,您需要在Bitget平台注册一个账户。

2.完成身份验证:根据平台要求,您可能需要完成身份验证流程。

3.存入资金:使用您的银行账户或其他支付方式向您的Bitget账户存入资金。

4.交易SOL币: 一旦您的资金到账, 您可以在Bitget平台上搜索SOL币, 并使用您 的资金进行交易。

Bitget币种丰富,率先推出了正反向合约的功能,交易种类齐全,支持合约交易、 现货交易、杠杆交易、跟单交易等,产品的个性化、多样化给了投资者带来更多的 交易选择。对于关注数字货币市场的投资者,推荐下载BitgetAPP,方便实时了解 数字货币的行情走势和最新消息。

 保护自己的账户安全和银行卡信息安全非常重要,需要注意防范风险。如果遇到 问题,及时联系客服或向相关机构求助,以保障自己的权益。银行卡的使用也需要 注意安全问题,在进行网上支付或转账时,需要确保自己的银行卡信息不被泄露, 避免被不法分子利用进行欺诈或盗取。

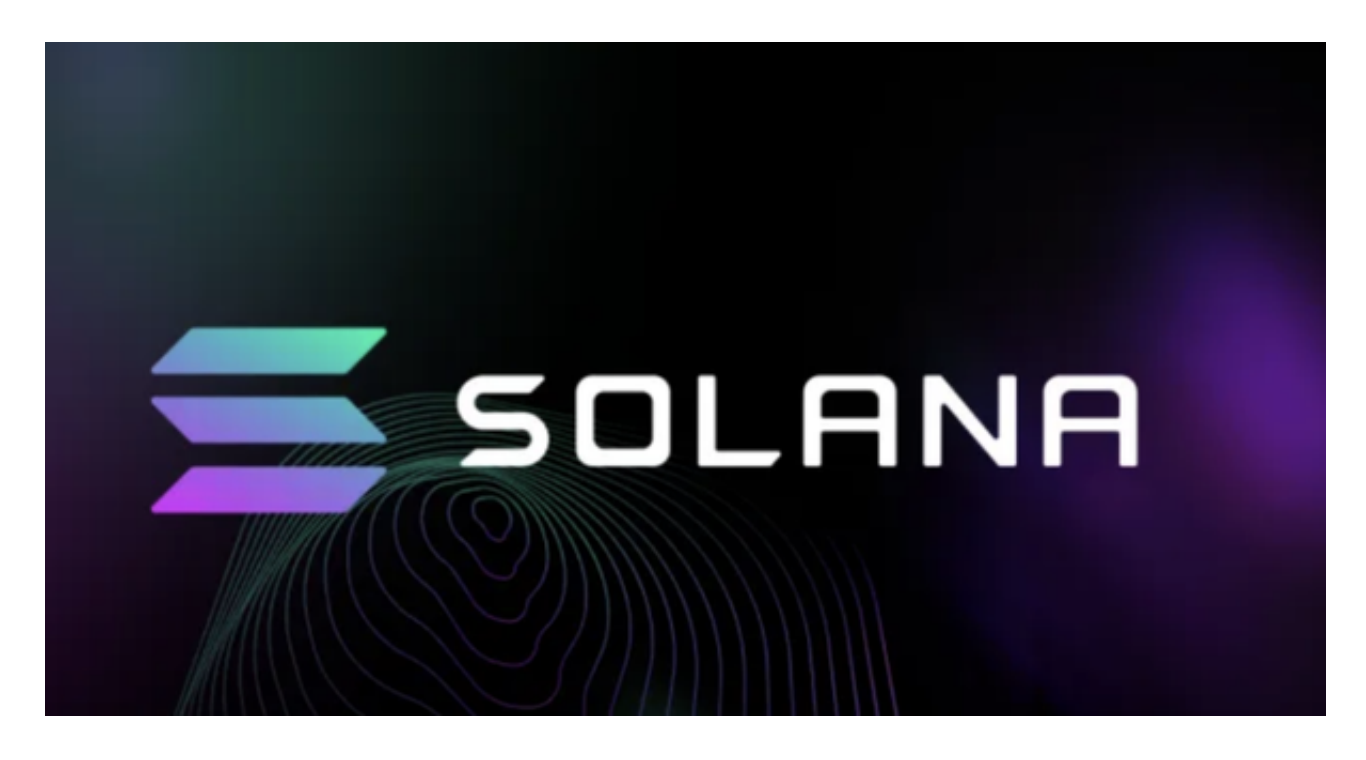

 在交易过程中,买方付款账户信息与平台实名信息不一致,未拒绝成交的:由此 引发的风险,由卖方自行承担,因此而被投诉的,系统将限制卖方账户部分功能。 买方全额付款后标记"我已付款",卖方收到买方全额付款后,未在30分钟内完成 放行:买方有权选择继续成交或取消订单后要求退款。